This page illustrates NBI API call flow. This is provided as an example of how these APIs could be used.

## **Table of Contents**

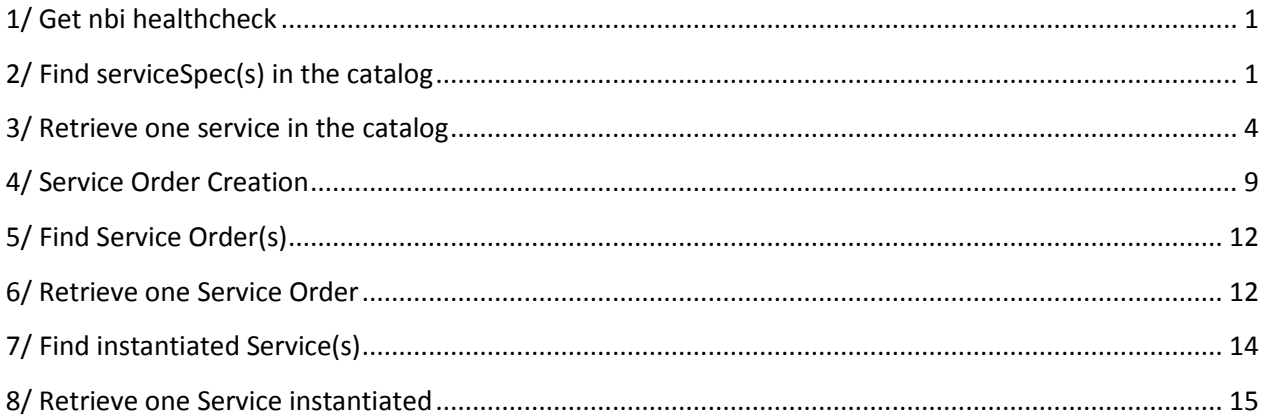

# <span id="page-0-0"></span>**1/ Get nbi healthcheck**

Send a GET message to https://{api\_url}/nbi/api/v1/status

If everything is working, you can expect to get a '200 OK' status with following body:

```
{
     "name": "nbi",
     "status": "ok",
     "version": "v1"
}
```
Else a '503 Service Unavailable' is send back

# <span id="page-0-1"></span>**2/ Find serviceSpec(s) in the catalog**

Send a GET message to https://{api\_url}/nbi/api/v1/serviceSpecification/

*Note: you can filter request on category and/or distributionStatus*

*On category: https://{api\_url}/nbi/api/v1/serviceSpecification/?category=NetworkService*

### *On distribution Status: https://{api\_url}/nbi/api/v1/serviceSpecification/?distributionStatus =DISTRIBUTED*

*On both: https://{api\_url}/nbi/api/v1/serviceSpecification/?category=NetworkService&distributionStatus =DISTRIBUTED* 

Wait for a response from the server with the following characteristics

- response Code 200-OK
- The body of the response includes a list of service specification. This list could be empty if no service specification

```
\sqrt{2} {
         "id": "446afaf6-79b5-420e-aff8-7551b00bb510",
         "name": "FreeRadius-service",
         "invariantUUID": "7e4781e8-6c6e-41c5-b889-6a321d5f2490",
         "category": "Network L4+",
         "distributionStatus": "DISTRIBUTED",
         "version": "1.0",
         "lifecycleStatus": "CERTIFIED",
         "relatedParty": {
 "id": "jm0007",
 "role": "lastUpdater"
         }
     }, 
     {
         "id": "e245a0a2-34fc-46c7-912c-bd39305275c1",
         "name": "vMRFaaS",
         "invariantUUID": "29db0b2c-a877-45e8-8175-4ac526d87eee",
         "category": "Network L4+",
         "distributionStatus": "DISTRIBUTED",
         "version": "1.0",
         "lifecycleStatus": "CERTIFIED",
         "relatedParty": {
 "id": "jm0007",
 "role": "lastUpdater"
         }
     },
     {
         "id": "b9e06990-99e2-480f-96ac-c6e50c83f2bb",
         "name": "vMRFaas2",
         "invariantUUID": "008943ad-73be-4d57-9105-962c4cb16a71",
         "category": "Network L4+",
         "distributionStatus": "DISTRIBUTED",
         "version": "1.0",
         "lifecycleStatus": "CERTIFIED",
         "relatedParty": {
             "id": "jm0007",
             "role": "lastUpdater"
 }
     },
\left\{\begin{array}{ccc} & & \\ & & \end{array}\right\} "id": "98d95267-5e0f-4531-abf8-f14b90031dc5",
         "name": "NewFreeRadius-service",
         "invariantUUID": "709d157b-52fb-4250-976e-7133dff5c347",
         "category": "Network L4+",
         "distributionStatus": "DISTRIBUTED",
         "version": "1.0",
```

```
 "lifecycleStatus": "CERTIFIED",
     "relatedParty": {
         "id": "jm0007",
         "role": "lastUpdater"
     }
 },
 {
     "id": "d8d2429b-0863-462c-adc7-cd38d77331ed",
     "name": "vMRFaaS4",
     "invariantUUID": "e1685613-136b-4990-a590-d0651a640a68",
     "category": "Network Service",
     "distributionStatus": "DISTRIBUTION_NOT_APPROVED",
     "version": "1.1",
     "lifecycleStatus": "NOT_CERTIFIED_CHECKOUT",
     "relatedParty": {
         "id": "cs0008",
         "role": "lastUpdater"
     }
 },
 {
     "id": "9cfc73ad-795d-42ad-8a4f-54e6b3f33ef9",
    "name": "vMRFaaS3",
     "invariantUUID": "79f0574e-caf8-4bac-8189-909b2127e9e9",
     "category": "Network Service",
     "distributionStatus": "DISTRIBUTED",
     "version": "1.0",
     "lifecycleStatus": "CERTIFIED",
     "relatedParty": {
         "id": "jm0007",
         "role": "lastUpdater"
     }
 },
 {
     "id": "af1ac9db-9d8b-4ca0-964c-58755826b59a",
     "name": "vIMSservice3",
     "invariantUUID": "d2b9c343-c41a-4f85-ae36-c53cd4b7abcc",
     "category": "VoIP Call Control",
     "distributionStatus": "DISTRIBUTED",
     "version": "2.0",
     "lifecycleStatus": "CERTIFIED",
     "relatedParty": {
         "id": "jm0007",
         "role": "lastUpdater"
     }
 },
 {
     "id": "1e3feeb0-8e36-46c6-862c-236d9c626439",
     "name": "vFW-service-2VF-based",
     "invariantUUID": "b58a118e-eeb9-4f6e-bdca-e292f84d17df",
     "category": "Network Service",
     "distributionStatus": "DISTRIBUTED",
     "version": "2.0",
     "lifecycleStatus": "CERTIFIED",
     "relatedParty": {
         "id": "jm0007",
         "role": "lastUpdater"
     }
 }
```
]

## <span id="page-3-0"></span>**3/ Retrieve one service in the catalog**

It is also possible to use the GET operation to retrieve all information for one service specification.

In order to do that, send a GET message to

```
https://{api_url}/nbi/api/v1/serviceSpecification/1e3feeb0-8e36-46c6-862c-236d9c626439
```
**1e3feeb0-8e36-46c6-862c-236d9c626439** is the id of a serviceSpecification (it corresponds to the SDC service uuid).

Wait for a response from the server with the following characteristics

- response Code 200-OK (sunny day)
- The body of the response includes one serviceSpecification resource referring to its id.

```
{
       "id": "1e3feeb0-8e36-46c6-862c-236d9c626439",
       "name": "vFW-service-2VF-based",
       "invariantUUID": "b58a118e-eeb9-4f6e-bdca-e292f84d17df",
       "toscaModelURL": "/sdc/v1/catalog/services/1e3feeb0-8e36-46c6-862c-
236d9c626439/toscaModel",
       "distributionStatus": "DISTRIBUTED",
       "version": "2.0",
       "lifecycleStatus": "CERTIFIED",
       "attachment": [
\left\{ \begin{array}{cc} 0 & 0 & 0 \\ 0 & 0 & 0 \\ 0 & 0 & 0 \\ 0 & 0 & 0 \\ 0 & 0 & 0 \\ 0 & 0 & 0 \\ 0 & 0 & 0 \\ 0 & 0 & 0 \\ 0 & 0 & 0 \\ 0 & 0 & 0 \\ 0 & 0 & 0 \\ 0 & 0 & 0 & 0 \\ 0 & 0 & 0 & 0 \\ 0 & 0 & 0 & 0 \\ 0 & 0 & 0 & 0 & 0 \\ 0 & 0 & 0 & 0 & 0 \\ 0 & 0 & 0 & 0 & 0 \\ 0 & 0 & 0 & 0 & 0 \\ 0 & 0 & 0 & 0 & 0 "id": "2e6cd967-93c2-4f53-82bd-c56ab98e8df7",
                    "name": "AAI-vFW-service-2VF-based-service-2.0.xml",
                     "description": "AAI Service Model",
                     "artifactLabel": "aaiservice1603481860",
                     "artifactGroupType": "DEPLOYMENT",
                     "artifactChecksum": "ZTY5ZTJmYTY4YzE2NGUxMTQxNWNkN2QzMmI4MWIzNDU=",
                     "artifactVersion": "1",
                    "url": "/sdc/v1/catalog/services/1e3feeb0-8e36-46c6-862c-
236d9c626439/artifacts/2e6cd967-93c2-4f53-82bd-c56ab98e8df7",
                     "mimeType": "MODEL_INVENTORY_PROFILE",
                    "@type": "ONAPartifact"
              },
\left\{ \begin{array}{cc} 0 & 0 & 0 \\ 0 & 0 & 0 \\ 0 & 0 & 0 \\ 0 & 0 & 0 \\ 0 & 0 & 0 \\ 0 & 0 & 0 \\ 0 & 0 & 0 \\ 0 & 0 & 0 \\ 0 & 0 & 0 \\ 0 & 0 & 0 \\ 0 & 0 & 0 \\ 0 & 0 & 0 & 0 \\ 0 & 0 & 0 & 0 \\ 0 & 0 & 0 & 0 \\ 0 & 0 & 0 & 0 & 0 \\ 0 & 0 & 0 & 0 & 0 \\ 0 & 0 & 0 & 0 & 0 \\ 0 & 0 & 0 & 0 & 0 \\ 0 & 0 & 0 & 0 & 0 "id": "ad600a09-edde-4356-bb0a-9e638a671d06",
                    "name": "AAI-Vpkg..base_vpkg..module-0-resource-2.xml",
                    "description": "AAI Resource Model",
                     "artifactLabel": "aairesource529289386",
                     "artifactGroupType": "DEPLOYMENT",
                     "artifactChecksum": "MzQyMjczOGVmYzM1OWQ1NmFhZjBhOWUxM2JjMmYxZTQ=",
                     "artifactVersion": "1",
                     "url": "/sdc/v1/catalog/services/1e3feeb0-8e36-46c6-862c-
236d9c626439/artifacts/ad600a09-edde-4356-bb0a-9e638a671d06",
                     "mimeType": "MODEL_INVENTORY_PROFILE",
                    "@type": "ONAPartifact"
              },
\left\{ \begin{array}{cc} 0 & 0 & 0 \\ 0 & 0 & 0 \\ 0 & 0 & 0 \\ 0 & 0 & 0 \\ 0 & 0 & 0 \\ 0 & 0 & 0 \\ 0 & 0 & 0 \\ 0 & 0 & 0 \\ 0 & 0 & 0 \\ 0 & 0 & 0 \\ 0 & 0 & 0 \\ 0 & 0 & 0 & 0 \\ 0 & 0 & 0 & 0 \\ 0 & 0 & 0 & 0 \\ 0 & 0 & 0 & 0 & 0 \\ 0 & 0 & 0 & 0 & 0 \\ 0 & 0 & 0 & 0 & 0 \\ 0 & 0 & 0 & 0 & 0 \\ 0 & 0 & 0 & 0 & 0 "id": "ac9a3bbf-a052-4176-abff-fe2d2741194a",
                    "name": "AAI-VfwVsink..base_vfw..module-0-resource-2.xml",
                    "description": "AAI Resource Model",
                     "artifactLabel": "aairesource1106409880",
                    "artifactGroupType": "DEPLOYMENT",
```

```
 "artifactChecksum": "OWIzNjVhNmI2ZWYyZThlMjk1NjA2MDFhZTU3MGQ0ZDU=",
                   "artifactVersion": "1",
                   "url": "/sdc/v1/catalog/services/1e3feeb0-8e36-46c6-862c-
236d9c626439/artifacts/ac9a3bbf-a052-4176-abff-fe2d2741194a",
                   "mimeType": "MODEL INVENTORY PROFILE",
                    "@type": "ONAPartifact"
 }
      \frac{1}{\sqrt{2}} "relatedParty": {
 "id": "jm0007",
 "name": "Joni Mitchell",
             "role": "lastUpdater"
\vert \vert,
       "resourceSpecification": [
             {
                    "id": "89a6b4c5-3973-4c19-b651-fae3713ca8d5",
                   "version": "2.0",
                   "name": "vFW-vSINK",
                    "instanceName": "vFW-vSINK 0",
                    "resourceInvariantUUID": "18b90934-aa82-456f-938e-e74a07a426f3",
" Wetype": "ONAPresource",
 "modelCustomizationId": "f7ae574e-fd5f-41e7-9b21-75e001561c96",
                   "modelCustomizationName": "vFW-vSINK"
             },
\left\{ \begin{array}{cc} 0 & 0 & 0 \\ 0 & 0 & 0 \\ 0 & 0 & 0 \\ 0 & 0 & 0 \\ 0 & 0 & 0 \\ 0 & 0 & 0 \\ 0 & 0 & 0 \\ 0 & 0 & 0 \\ 0 & 0 & 0 \\ 0 & 0 & 0 \\ 0 & 0 & 0 \\ 0 & 0 & 0 \\ 0 & 0 & 0 & 0 \\ 0 & 0 & 0 & 0 \\ 0 & 0 & 0 & 0 \\ 0 & 0 & 0 & 0 & 0 \\ 0 & 0 & 0 & 0 & 0 \\ 0 & 0 & 0 & 0 & 0 \\ 0 & 0 & 0 & 0 & 0 \\ 0 & 0 "id": "31961e27-2a2c-4beb-87c9-bfe0067088f5",
                   "version": "2.0",
                   "name": "vPkG",
                   "instanceName": "vPkG 0",
                   "resourceInvariantUUID": "8d8a20c0-746c-4d5e-a1a2-fa49fa5786ad",
                    "@type": "ONAPresource",
                    "modelCustomizationId": "067f5672-51ec-48a6-8ffd-0a7874672666",
                    "modelCustomizationName": "vPkG"
             }
\frac{1}{2} "href": "serviceSpecification/1e3feeb0-8e36-46c6-862c-236d9c626439",
       "@type": "ONAPservice",
       "serviceSpecCharacteristic": [
             {
                   "name": "fortigate image url",
                  "description": null, "valueType": "string",
                   "@type": "ONAPserviceCharacteristic",
                   "required": false,
                   "status": null,
                    "serviceSpecCharacteristicValue": []
             },
\left\{ \begin{array}{cc} 0 & 0 & 0 \\ 0 & 0 & 0 \\ 0 & 0 & 0 \\ 0 & 0 & 0 \\ 0 & 0 & 0 \\ 0 & 0 & 0 \\ 0 & 0 & 0 \\ 0 & 0 & 0 \\ 0 & 0 & 0 \\ 0 & 0 & 0 \\ 0 & 0 & 0 \\ 0 & 0 & 0 & 0 \\ 0 & 0 & 0 & 0 \\ 0 & 0 & 0 & 0 \\ 0 & 0 & 0 & 0 & 0 \\ 0 & 0 & 0 & 0 & 0 \\ 0 & 0 & 0 & 0 & 0 \\ 0 & 0 & 0 & 0 & 0 \\ 0 & 0 & 0 & 0 & 0 "name": "flavor",
                    "description": null,
                    "valueType": "string",
                    "@type": "ONAPserviceCharacteristic",
                   "required": null,
                   "status": null,
                   "serviceSpecCharacteristicValue": []
             },
\left\{ \begin{array}{cc} 0 & 0 & 0 \\ 0 & 0 & 0 \\ 0 & 0 & 0 \\ 0 & 0 & 0 \\ 0 & 0 & 0 \\ 0 & 0 & 0 \\ 0 & 0 & 0 \\ 0 & 0 & 0 \\ 0 & 0 & 0 \\ 0 & 0 & 0 \\ 0 & 0 & 0 \\ 0 & 0 & 0 & 0 \\ 0 & 0 & 0 & 0 \\ 0 & 0 & 0 & 0 \\ 0 & 0 & 0 & 0 & 0 \\ 0 & 0 & 0 & 0 & 0 \\ 0 & 0 & 0 & 0 & 0 \\ 0 & 0 & 0 & 0 & 0 \\ 0 & 0 & 0 & 0 & 0"name": "external network name",
                   "description": null,
                    "valueType": "string",
                    "@type": "ONAPserviceCharacteristic",
                    "required": null,
                    "status": "inactive",
```

```
 "serviceSpecCharacteristicValue": []
                           },
                            {
                                         "name": "cpus",
                                         "description": "Number of CPUs for the server.",
                                          "valueType": "integer",
                                         "@type": "ONAPserviceCharacteristic",
                                         "required": null,
                                         "status": null,
                                         "serviceSpecCharacteristicValue": [
\left\{ \begin{array}{cc} 0 & 0 & 0 \\ 0 & 0 & 0 \\ 0 & 0 & 0 \\ 0 & 0 & 0 \\ 0 & 0 & 0 \\ 0 & 0 & 0 \\ 0 & 0 & 0 \\ 0 & 0 & 0 \\ 0 & 0 & 0 \\ 0 & 0 & 0 \\ 0 & 0 & 0 \\ 0 & 0 & 0 & 0 \\ 0 & 0 & 0 & 0 \\ 0 & 0 & 0 & 0 \\ 0 & 0 & 0 & 0 & 0 \\ 0 & 0 & 0 & 0 & 0 \\ 0 & 0 & 0 & 0 & 0 \\ 0 & 0 & 0 & 0 & 0 & 0 \\ 0 & 0 & 0 & 0 "isDefault": false,
                                                                     "value": "1",
                                                                     "valueType": "integer"
                                                       },
\left\{ \begin{array}{cc} 0 & 0 & 0 \\ 0 & 0 & 0 \\ 0 & 0 & 0 \\ 0 & 0 & 0 \\ 0 & 0 & 0 \\ 0 & 0 & 0 \\ 0 & 0 & 0 \\ 0 & 0 & 0 \\ 0 & 0 & 0 \\ 0 & 0 & 0 \\ 0 & 0 & 0 \\ 0 & 0 & 0 & 0 \\ 0 & 0 & 0 & 0 \\ 0 & 0 & 0 & 0 \\ 0 & 0 & 0 & 0 & 0 \\ 0 & 0 & 0 & 0 & 0 \\ 0 & 0 & 0 & 0 & 0 \\ 0 & 0 & 0 & 0 & 0 & 0 \\ 0 & 0 & 0 & 0 "isDefault": true,
                                                                     "value": "2",
                                                                     "valueType": "integer"
                                                       },
\left\{ \begin{array}{cc} 0 & 0 & 0 \\ 0 & 0 & 0 \\ 0 & 0 & 0 \\ 0 & 0 & 0 \\ 0 & 0 & 0 \\ 0 & 0 & 0 \\ 0 & 0 & 0 \\ 0 & 0 & 0 \\ 0 & 0 & 0 \\ 0 & 0 & 0 \\ 0 & 0 & 0 \\ 0 & 0 & 0 & 0 \\ 0 & 0 & 0 & 0 \\ 0 & 0 & 0 & 0 \\ 0 & 0 & 0 & 0 & 0 \\ 0 & 0 & 0 & 0 & 0 \\ 0 & 0 & 0 & 0 & 0 \\ 0 & 0 & 0 & 0 & 0 & 0 \\ 0 & 0 & 0 & 0 "isDefault": false,
                                                                     "value": "4",
                                                                     "valueType": "integer"
\{ , \{, \}, \{, \}, \{, \}, \{, \}, \{, \}, \{, \}, \{, \}, \{, \}, \{, \}, \{, \}, \{, \}, \{, \}, \{, \}, \{, \}, \{, \}, \{, \}, \{, \}, \{, \}\left\{ \begin{array}{cc} 0 & 0 & 0 \\ 0 & 0 & 0 \\ 0 & 0 & 0 \\ 0 & 0 & 0 \\ 0 & 0 & 0 \\ 0 & 0 & 0 \\ 0 & 0 & 0 \\ 0 & 0 & 0 \\ 0 & 0 & 0 \\ 0 & 0 & 0 \\ 0 & 0 & 0 \\ 0 & 0 & 0 & 0 \\ 0 & 0 & 0 & 0 \\ 0 & 0 & 0 & 0 \\ 0 & 0 & 0 & 0 & 0 \\ 0 & 0 & 0 & 0 & 0 \\ 0 & 0 & 0 & 0 & 0 \\ 0 & 0 & 0 & 0 & 0 & 0 \\ 0 & 0 & 0 & 0 "isDefault": false,
                                                                     "value": "8",
                                                                     "valueType": "integer"
}<br>{}
                                        ]
                       }
            ]
```
### Note:

}

If the id specified did not correspond to an existing SDC service, a HTTP 404 code is retrieved.

If for any reason, NBI is able to only retrieve partial information (No TOSCA file for example), this retrieved information are send with a HTTP 206 code.

## **4/ Notification Hub Management**

### **Create a Hub**

{

A HUB resource must be created to subscribe to NBI notification. In this creation, the eventType (which precise which type of notification listener wants to subscribe) and callback (URL address where notification must be send) are mandatory fields.

Send a POST message to /hub with the following contents:

"callback": "https://serverRoot/appListener/listener/v1/listener",

"query":"eventType = ServiceOrderStateChangeNotification"

Additional information could be provided in the request to restrict state triggering notification. Notifications ServiceOrderStateChangeNotification and ServiceOrderItem StateChangeNotification

Examples:

}

"query":"eventType = ServiceOrderStateChangeNotification"&serviceOrder.state=completed Notification will be send only for completed service order

```
"query":"eventType = 
ServiceOrderItemStateChangeNotification"&serviceOrder.serviceOrderItem.state=held, 
rejected
Notification will be send only for service order item with status change to held or rejected value.
```
### **List Hub(s)**

GET {api url}/hub?fields=...

Hub search could be done with following input criteria:

- **eventType** (retrieved from the query attribute) note: search is done only on eventType and not on additional attribute
- callback

If not hub resource are found, an empty list is retrieved without error triggered.

```
GET {api_url}/HUB?query.eventType= ServiceOrderItemStateChangeNotification
Accept: application/json
```
You will have list of your HUB on this API

```
\lceil\{ "id": "42",
     "query": " eventType = ServiceOrderItemStateChangeNotification ",
     "callback": " https://serverRoot/appListener/listener/v1/listener "
  },
  {
     "id": "98",
     "query": " eventType = ServiceOrderItemStateChangeNotification ",
     "callback": " https://serverRoot/appListener/listener/v1/listener"
  }
]
```
### **Retrieve a Hub**

GET {api\_url}/hub/{id} Hub retrieval is done from hub.id All hub information is retrieved.

### **Delete Hub**

DELETE {api\_url}/hub/{id} Hub deletion is done from hub.id

### **Listener Management**

Listener resource is **not** added in NBI API.

This Listener resource allows system to receive from NBI notification when event subscribed occurred. In other words…in order to get a notification a listener **MUST** provide API Listener.

Within serviceOrder API swagger, a resource Notification is created. 3 subRessource are created to define notification structure: serviceOrderCreationNotification, serviceOrderStateChangeNotification and erviceOrderItemStateChangeNotification.

The listener must be able to receive a POST at the callback url he defined in the HUB and the body must be able to receive notification structure as an object structure. We defined these structures in NBI API swagger and they will be used in the payload of the Listener API.

#### Example

A new service order is created (as34-rf11) and App1 is a listener to serviceOrderCreationNotification. NBI will shoot:

POST {callback}

**We retrieved** *callback* **indicated in the POST HUB and we assume its body features one event attribute.**

With this body

```
{
  "event": {
   "eventType": "string",
   "eventDate": "2018-06-21T14:21:31.740Z",
   "eventId": "34556",
   "event": {
    "id": " as34-rf11",
 "href": "www",
 "externalId": "ServiceOrder17",
    "state": "acknowledged",
    "orderDate": "2018-06-21T14:21:31.742Z",
    "completionDateTime""
   }
     }
}
```
## <span id="page-8-0"></span>**4/ Service Order Creation**

Send a POST message to /productOrder with the following contents

```
{
    "externalId": "LudONAP001",
    "priority": "1",
    "description": "Ludo first ONAP Order",
    "category": "Consumer",
    "requestedStartDate": "2018-02-28T13:33:37.299Z",
    "requestedCompletionDate": "2018-02-28T13:33:37.299Z",
    "@baseType": null,
    "@type": null,
    "@schemaLocation": null,
    "relatedParty": [
        {
            "id": "6490",
            "href": null,
            "role": "ONAPcustomer",
            "name": "Jean Pontus",
            "@referredType": "individual"
        }
    ],
    "orderRelationship": null,
    "orderItem": [
        {
 "id": "1",
 "action": "add",
            "@type": null,
            "@schemaLocation": null,
            "@baseType": null,
            "orderItemRelationship": [],
            "service": {
                 "id": null,
                 "href": null,
                "name": "Jean Service",
                "serviceState": "active",
                "@type": null,
                "@schemaLocation": null,
                 "serviceCharacteristic": null,
                 "serviceRelationship": null,
                 "relatedParty": null,
                 "serviceSpecification": {
 "id": "1e3feeb0-8e36-46c6-862c-236d9c626439",
 "href": null,
                    "name": null,
                    "version": null,
                    "targetServiceSchema": null,
                     "@type": null,
                     "@schemaLocation": null,
                    "@baseType": null
}<br>{}<br>{}
            }
        }
    ]
}
```
Some information needs to be highlighted:

"externalId": "LudONAP001",

This is the service order id from the requester app. It could be used to retrieve the order.

```
 "relatedParty": [
\left\{ \begin{array}{cc} 0 & 0 & 0 \\ 0 & 0 & 0 \\ 0 & 0 & 0 \\ 0 & 0 & 0 \\ 0 & 0 & 0 \\ 0 & 0 & 0 \\ 0 & 0 & 0 \\ 0 & 0 & 0 \\ 0 & 0 & 0 \\ 0 & 0 & 0 \\ 0 & 0 & 0 \\ 0 & 0 & 0 & 0 \\ 0 & 0 & 0 & 0 \\ 0 & 0 & 0 & 0 \\ 0 & 0 & 0 & 0 & 0 \\ 0 & 0 & 0 & 0 & 0 \\ 0 & 0 & 0 & 0 & 0 \\ 0 & 0 & 0 & 0 & 0 \\ 0 & 0 & 0 & 0 & 0 "id": "6490",
                                        "href": null,
                                        "role": "ONAPcustomer",
                                        "name": "Jean Pontus",
                                        "@referredType": "individual"
 }
```
RelatedParty is optional – if it's not provided the service will be instanciated under generic customer (! Be sure to have created before 'generic' customer in AAI!)

```
 "orderRelationship": null,
```
You can describe relationship between serviceOrder but NBI do not use this to orchestrate fulfillment – that just information.

```
 "orderItem": [
     {
          "id": "1",
```
It is possible to have a multiple serviceOrder items in one serviceOrder. Just provide distinct id for each of them.

```
 "action": "ADD",
```
You could use 3 actions with NBI:

- **add** for new service to add
- **delete** to remove service
- **noChange** to keep service as it is.

Depending on the action, rules apply:

If the action is **add** ….

You **MUST** provide a

```
 "serviceSpecification": {
     "id": "1e3feeb0-8e36-46c6-862c-236d9c626439",
```
That the SDC uuid of the new service

You should provide a

 "service": { …

"name": "Jean Service",

This service name will be use in AAI as instance name

If the action is **delete** or **noChange**

You **MUST** provide a

"service": {

"id": "e4688e5f-61a0-4f8b-ae02-a2fbde623bcb",

This is the idd (in AAI) of the service to be deleted or …unchanged.

Please note that for this release the

"serviceState": "active",

Which is the requested service state is **not** taken into consideration.

We manage relationship between serviceOrder items – so if you have following structure:

```
{
    "externalId": "LudONAP002",
     …,
    "orderItem": [
       {
           "id": "1",
           "action": "add",
           "@type": null,
           "@schemaLocation": null,
           "@baseType": null,
           "orderItemRelationship": [
\{ "type": "reliesOn",
                  "id": "2"
 }
          \mathbf{I},
           "service": {
              "id": null,
…,
               "serviceSpecification": {
                  "id": "98d95267-5e0f-4531-abf8-f14b90031dc5",
 …
}<br>{}<br>{}
           }
        },
        {
"id": "2",
 "action": "add",
           "@type": null,
           "@schemaLocation": null,
           "@baseType": null,
           "service": {
               "id": null,
…,
               "serviceSpecification": {
                  "id": "1e3feeb0-8e36-46c6-862c-236d9c626439",
 …
}<br>{}
           }
       },
    ]
}
```
NBI will consider that the service described under orderItem "2" **MUST** be provisioned before the one described in the orderItem "1" because this order Item "1" has a relies on to the service described in order item "2"

It is possible to describe Service Characteristic – as an example:

```
 "serviceCharacteristic": [
\left\{ \begin{array}{cc} 0 & 0 & 0 \\ 0 & 0 & 0 \\ 0 & 0 & 0 \\ 0 & 0 & 0 \\ 0 & 0 & 0 \\ 0 & 0 & 0 \\ 0 & 0 & 0 \\ 0 & 0 & 0 \\ 0 & 0 & 0 \\ 0 & 0 & 0 \\ 0 & 0 & 0 \\ 0 & 0 & 0 & 0 \\ 0 & 0 & 0 & 0 \\ 0 & 0 & 0 & 0 \\ 0 & 0 & 0 & 0 & 0 \\ 0 & 0 & 0 & 0 & 0 \\ 0 & 0 & 0 & 0 & 0 \\ 0 & 0 & 0 & 0 & 0 & 0 \\ 0 & 0 & 0 & 0 "name": "flavor",
                                   "valueType": null,
                                   "value": {
                                        "@type": null,
                                         "@schemaLocation": null,
                                         "serviceCharacteristicValue": "upgraded"
```

```
 }
         },
{
          "name": "external network name",
           "valueType": null,
           "value": {
             "@type": null,
             "@schemaLocation": null,
             "serviceCharacteristicValue": "Jean Pontus Network"
 }
 }
 ]
```
For this release, SO only accept userParams based on name/value attributes structure for requested parameters: So we only manage characteristic description based as well on name/value.

## <span id="page-11-0"></span>**5/ Find Service Order(s)**

The operation GET serviceOrder without id allows querying External API to retrieve existing serviceOrder. For this release, only a subset of criteria is available:

- externalId
- state
- **•** description
- orderDate.gt (orderDate must be greater *after* -than)
- orderDate.lt (orderDate must be lower-*before* than)

### Send a GET message to

https://{api\_url}/nbi/api/v1/serviceOrder/?externalId=LudONAP001

The response will provide a list of full serviceOrder representation. If no serviceOrder match the criteria, empty list is retrieved.

## <span id="page-11-1"></span>**6/ Retrieve one Service Order**

It is possible to use the GET operation to retrieve all information for one serviceOrder. In order to do that, send a GET message to https://{api\_url}/nbi/api/v1/serviceOrder/ **5ac735fb67567dbdd7c516c7**

**5ac735fb67567dbdd7c516c7** is the id of a serviceOrder (NBI provided it).

Wait for a response from the server with the following characteristics

- response Code 200-OK (sunny day)
- The body of the response includes one serviceOrder resource referring to its id.

{

```
 "id": "5ac735fb67567dbdd7c516c7",
    "href": "serviceOrder/5ac735fb67567dbdd7c516c7",
     "externalId": "LudONAP001",
     "priority": "1",
     "description": "Ludo first ONAP Order",
     "category": "Consumer",
    "state": "COMPLETED",
    "orderDate": "2018-04-06T08:55:23.934Z",
    "completionDateTime": "2018-04-06T08:55:28.704Z",
    "expectedCompletionDate": null,
    "requestedStartDate": "2018-02-28T13:33:37.299Z",
    "requestedCompletionDate": "2018-02-28T13:33:37.299Z",
    "startDate": null,
    "@baseType": null,
    "@type": null,
     "@schemaLocation": null,
     "relatedParty": [
        {
             "id": "6490",
             "href": null,
             "role": "ONAPcustomer",
             "name": "Jean Pontus",
             "@referredType": "individual"
         }
    ],
    "orderRelationship": null,
     "orderItem": [
        {
 "id": "1",
 "action": "ADD",
             "state": "COMPLETED",
             "@type": null,
             "@schemaLocation": null,
             "@baseType": null,
             "orderItemRelationship": [],
             "service": {
                 "id": "instanceId",
                 "href": null,
                 "name": null,
                 "serviceState": "active",
                 "@type": null,
                 "@schemaLocation": null,
                 "serviceCharacteristic": null,
                 "serviceRelationship": null,
                 "relatedParty": null,
                 "serviceSpecification": {
                     "id": "1e3feeb0-8e36-46c6-862c-236d9c626439",
                     "href": null,
                    "name": null,
                    "version": null,
                    "targetServiceSchema": null,
                    "@type": null,
                    "@schemaLocation": null,
                     "@baseType": null
}<br>{}<br>{}
 }
         }
       "orderMessage": [
         {
           "code": "569",
           "field": "priority",
           "messageInformation": " Priority are not managed",
```

```
 "severity": "information",
               "correctionRequired": false
      }
   ]
\sim \sim \sim \sim \sim \sim
```
Note:

If the id specified did not correspond to an existing serviceOrder, a HTTP 404 code is retrieved.

# <span id="page-13-0"></span>**7/ Find instantiated Service(s)**

Send a GET message to

https://{api\_url}/nbi/api/v1/service/

The GET (by list) has following parameter:

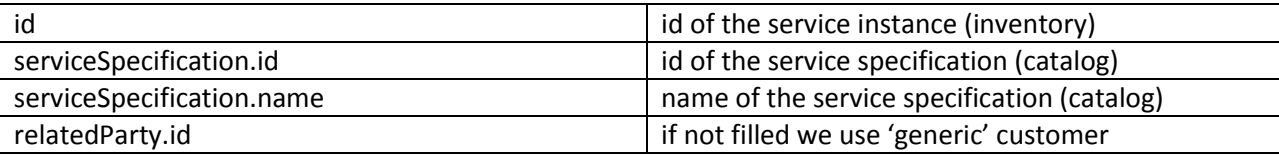

The API will not send a 404 error if this id did not exist but instead will send an empty list. The GET response will be:

```
\overline{a} {
         "id": "e4688e5f-61a0-4f8b-ae02-a2fbde623bcb",
         "name": "NewFreeRadius-service-instance-01",
         "serviceSpecification": {
              "name": "vFW",
              "id": "98d95267-5e0f-4531-abf8-f14b90031dc5"
\},
         "relatedParty": {
              "role": "ONAPcustomer",
              "id": "6490"
         }
     }
]
```
Only this subset of data are retrieved

Few remarks to understand the filtering:

- 1. If a request is send without any parameter, we'll retrieve the list of service-instance for the 'generic' customer:
- 2. If only customer parameter is filled (relatedParty.id + role= relatedParty'ONAPcustomer') we'll retrieve the list of service-instance for this customer (corresponding to serviceSpecification.name
- 3. If serviceSpecification.id or name is filled we'll retrieve the list of Service instance (from this service specification) – We'll use the customer id if provided (with Role='ONAPcustomer) or generic if no customer id provided.

## <span id="page-14-0"></span>**8/ Retrieve one Service instantiated**

It is also possible to use the GET operation to retrieve all information for one service.

#### In order to do that, send a GET message to

https://{api\_url}/nbi/api/v1/service/**e4688e5f-61a0-4f8b-ae02-a2fbde623bcb**

**e4688e5f-61a0-4f8b-ae02-a2fbde623bcb** is the id of a service (it corresponds to the AAI service uuid).

Wait for a response from the server with the following characteristics

response Code 200-OK (sunny day)

{

}

• The body of the response includes one service resource referring to its id.

```
 "id": "e4688e5f-61a0-4f8b-ae02-a2fbde623bcb",
       "name": "NewFreeRadius-service-instance-01",
       "state": "operational",
       "serviceSpecification": {
             "id": "98d95267-5e0f-4531-abf8-f14b90031dc5",
             "invariantUUID": "709d157b-52fb-4250-976e-7133dff5c347",
             "@type": "ONAPservice"
       },
       "supportingResource": [
\left\{ \begin{array}{cc} 0 & 0 & 0 \\ 0 & 0 & 0 \\ 0 & 0 & 0 \\ 0 & 0 & 0 \\ 0 & 0 & 0 \\ 0 & 0 & 0 \\ 0 & 0 & 0 \\ 0 & 0 & 0 \\ 0 & 0 & 0 \\ 0 & 0 & 0 \\ 0 & 0 & 0 \\ 0 & 0 & 0 & 0 \\ 0 & 0 & 0 & 0 \\ 0 & 0 & 0 & 0 \\ 0 & 0 & 0 & 0 & 0 \\ 0 & 0 & 0 & 0 & 0 \\ 0 & 0 & 0 & 0 & 0 \\ 0 & 0 & 0 & 0 & 0 \\ 0 & 0 & 0 & 0 & 0 "id": "cb80fbb6-9aa7-4ac5-9541-e14f45de533e",
                    "name": "NewFreeRadius-VNF-instance-01",
 "status": "PREPROV",
 "modelInvariantId": "f5993703-977f-4346-a1c9-c1884f8cfd8d",
                    "modelVersionId": "902438f7-1e4c-492d-b7cc-8650e13b8aeb",
                    "@referredType": "ONAP resource"
             },
\left\{ \begin{array}{cc} 0 & 0 & 0 \\ 0 & 0 & 0 \\ 0 & 0 & 0 \\ 0 & 0 & 0 \\ 0 & 0 & 0 \\ 0 & 0 & 0 \\ 0 & 0 & 0 \\ 0 & 0 & 0 \\ 0 & 0 & 0 \\ 0 & 0 & 0 \\ 0 & 0 & 0 \\ 0 & 0 & 0 \\ 0 & 0 & 0 & 0 \\ 0 & 0 & 0 & 0 \\ 0 & 0 & 0 & 0 \\ 0 & 0 & 0 & 0 & 0 \\ 0 & 0 & 0 & 0 & 0 \\ 0 & 0 & 0 & 0 & 0 \\ 0 & 0 & 0 & 0 & 0 \\ 0 & 0 "id": "cb80fbb6-9aa7-4ac5-9541-e14f45de533e",
                    "name": "NewFreeRadius-VNF-instance-01",
 "status": "PREPROV",
 "modelInvariantId": "f5993703-977f-4346-a1c9-c1884f8cfd8d",
                    "modelVersionId": "902438f7-1e4c-492d-b7cc-8650e13b8aeb",
                    "@referredType": "ONAP resource"
             }
     \mathbf{I},
       "@type": "serviceONAP",
       "hasStarted": "yes",
       "type": "service-instance",
       "relatedParty": {
             "role": "ONAPcustomer",
             "id": "6490"
       }
```